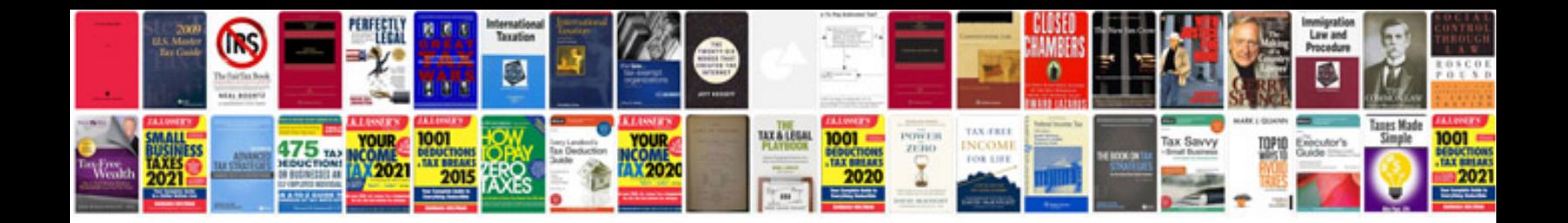

**Support model document template**

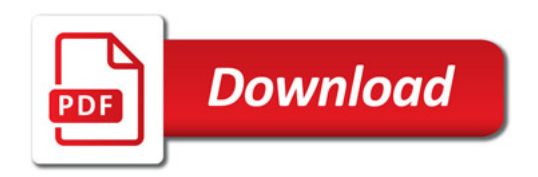

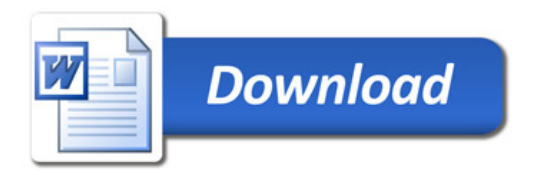